# "Comparative Genome Assembly" by Pop et al. Seminar CS2431

Vladimir Yanovsky

March 5, 2008

Vladimir Yanovsky | ["Comparative Genome Assembly" by Pop et al.](#page-17-0)

and in

 $\sim$ 

<span id="page-0-0"></span>医单位 医单位

[De-Novo Assembly](#page-1-0) [Overlap-Layout-Concesus](#page-2-0)

## De-Novo Assembly

- Two types of assemblers: hierarchical shotgun (BAC-to-BAC) is more expensive than WGS.
- WGS is more error prone than "wet lab assisted" BAC-to-BAC assembly.
- All follow *overlap-layout-consensus* paradigm.

4 17 18

<span id="page-1-0"></span>- ④ 伊 ▶ ④ ヨ ▶ ④ ヨ ▶

[De-Novo Assembly](#page-1-0) [Overlap-Layout-Concesus](#page-2-0) **[Resequencing](#page-3-0)** 

# Overlap-Layout-Consensus

All previous algorithms perform roughly the following steps:

- $\bullet$  Find pairwise *overlaps* of all reads can take  $O(n^2)$  or better.
- <sup>2</sup> Build a graph with vertices representing the reads and edges representing the overlaps.
- <sup>3</sup> Layout find a "good" path or set of paths in the graph building contigs – sequences longer than reads but way shorter than the size of the genome.
- <sup>4</sup> Consensus make contigs agree.
- $\bullet$  *Scaffolding –* using matepairs info.
- **•** New de-novo assemblers use information from the overlap and layout stages in the *scaffolding* stage and perform iteratively.

<span id="page-2-0"></span> $2990$ 

- 4 로 > - 4 로 > - 로 로

[De-Novo Assembly](#page-1-0) [Overlap-Layout-Concesus](#page-2-0) **[Resequencing](#page-3-0)** 

## **Resequencing**

Genome assemblers sometimes help answering such basic questions as how many chromosomes the organism has. If not, having a similar organism already assembled is likely to help:

- May want to sequence several strains of similar bacteria.
- Or sequence another organism of the same species
- Or sequencing another patient in medical settings must be fast and cheap.
- Arachne not suitable for NGS discards reads which are 50 bases after trimming. Likely other assemblers fare as bad.
- WGS for NGS  $\implies$  resequencing can be the only way to go.
- How can we use this obvious idea in an automated way?

<span id="page-3-0"></span>イロメ イ母メ イヨメ イヨメ

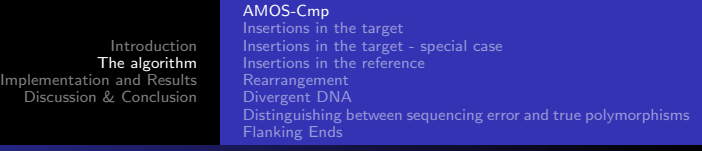

# Amos-Cmp Bird's eye view

Overlap stage takes the most time of the three stages. AMOS-Cmp goes to extreme - no overlap stage at all.

- Read alignment use MUMmer. Ambiguous placements repeats – resolved later.
- <sup>2</sup> Repeat resolution use mate pairs (their existence or distance between). If still not decided – choose randomly.
- **3** Layout takes care of indels and rearrangements.
- <sup>4</sup> Consensus Generation find consensus of group of reads covering a subsequence of the reference genome. Use iterative multiple alignment.
- Scaffolding same as before but now we don't have access to the alignment information.

<span id="page-4-0"></span>つくい

[Introduction](#page-1-0) [The algorithm](#page-4-0) [Implementation and Results](#page-12-0) [Discussion & Conclusion](#page-17-0) [AMOS-Cmp](#page-4-0) [Insertions in the target](#page-5-0) [Insertions in the target - special case](#page-6-0) [Insertions in the reference](#page-7-0) [Divergent DNA](#page-9-0) [Distinguishing between sequencing error and true polymorphisms](#page-10-0) [Flanking Ends](#page-11-0)

## Insertions in the target

Two contigs will be created. B will only be mapped at the scaffolding stage.

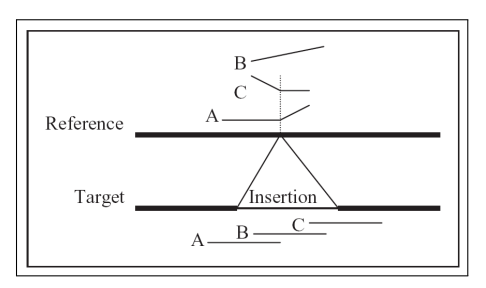

Figure: Mapping reads to the reference genome when the target genome contains an insertion. Slanted lines depict no match.

<span id="page-5-0"></span>∢ロト ∢母ト ∢きト ∢きト

[Introduction](#page-1-0) [The algorithm](#page-4-0) [Implementation and Results](#page-12-0) [Discussion & Conclusion](#page-17-0) [AMOS-Cmp](#page-4-0) [Insertions in the target](#page-5-0) [Insertions in the target - special case](#page-6-0) [Insertions in the reference](#page-7-0) [Rearrangement](#page-8-0) [Divergent DNA](#page-9-0) [Distinguishing between sequencing error and true polymorphisms](#page-10-0) [Flanking Ends](#page-11-0)

### Insertions in the target - shorter than a read

Another easy case for AMOS-Cmp:

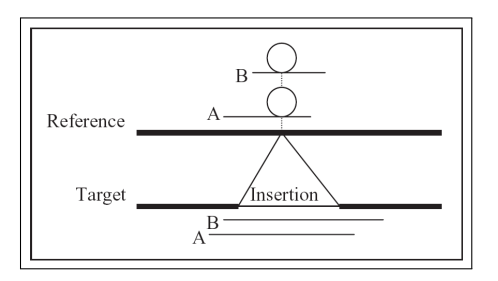

Figure: The insertion in the target shorter than a single read. The "bubbles" identify the portions of the two reads that do not align to the reference.

<span id="page-6-0"></span>メロメ メ母メ メミメ メミメ

[Introduction](#page-1-0) [The algorithm](#page-4-0) [Implementation and Results](#page-12-0) [Discussion & Conclusion](#page-17-0) [AMOS-Cmp](#page-4-0) [Insertions in the target](#page-5-0) [Insertions in the target - special case](#page-6-0) [Insertions in the reference](#page-7-0) [Rearrangement](#page-8-0) [Divergent DNA](#page-9-0) [Distinguishing between sequencing error and true polymorphisms](#page-10-0) [Flanking Ends](#page-11-0)

### Insertions in the reference

We have a clear "signature" here as well:

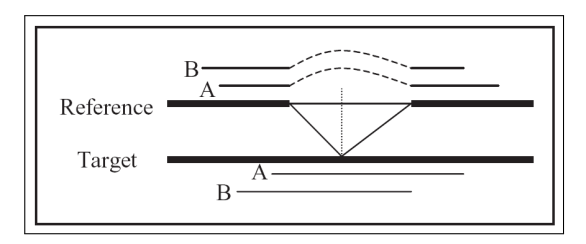

Figure: Insertion into the reference. Such an alignment of reads to the reference indicates the presence of the insertion. Dashed lines indicate the 'stretch' of the reads needed to align to the reference.

<span id="page-7-0"></span>メロメ メ母メ メミメ メミメ

[Introduction](#page-1-0) [The algorithm](#page-4-0) [Implementation and Results](#page-12-0) [Discussion & Conclusion](#page-17-0) [AMOS-Cmp](#page-4-0) [Insertions in the target](#page-5-0) [Insertions in the target - special case](#page-6-0) [Insertions in the reference](#page-7-0) [Rearrangement](#page-8-0) [Divergent DNA](#page-9-0) [Distinguishing between sequencing error and true polymorphisms](#page-10-0) [Flanking Ends](#page-11-0)

## Rearrangement

Scaffolding will (hopefully) help the assembler: We have a clear "signature" here as well:

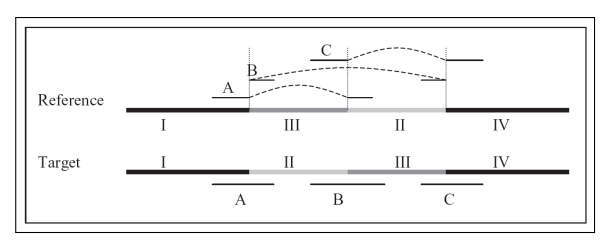

Figure: Signature of rearrangement – insertion into reference. AMOS-Cmp creates a single contig spanning sections 1 and 2 and another contig from sections 3 and 4

.

(□) (母)

<span id="page-8-0"></span>一本語  $\sim$ ヨト

[Introduction](#page-1-0) [The algorithm](#page-4-0) [Implementation and Results](#page-12-0) [Discussion & Conclusion](#page-17-0) [AMOS-Cmp](#page-4-0) [Insertions in the target](#page-5-0) [Insertions in the target - special case](#page-6-0) [Insertions in the reference](#page-7-0) [Divergent DNA](#page-9-0) [Distinguishing between sequencing error and true polymorphisms](#page-10-0) [Flanking Ends](#page-11-0)

# Divergent DNA

Looks a little bit similar to insertion into target. But not "identical" as the authors claim.

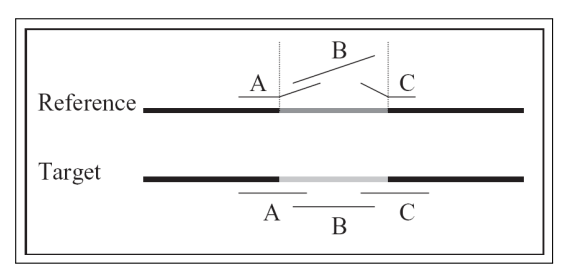

Figure: Divergent DNA. Two contigs are created by the assembler. Again, rely on scaffolder.

<span id="page-9-0"></span>メロメ メ母メ メミメ メミメ

[AMOS-Cmp](#page-4-0) [Insertions in the target](#page-5-0) [Insertions in the target - special case](#page-6-0) [Insertions in the reference](#page-7-0) [Divergent DNA](#page-9-0) [Distinguishing between sequencing error and true polymorphisms](#page-10-0) [Flanking Ends](#page-11-0)

メロメ メ母メ メミメ メミメ

<span id="page-10-0"></span>つくへ

Distinguishing between sequencing error and true polymorphisms

- **•** Trim reads using *lucy* to remove regions likely to have errors.
- Breakpoint a problematic point. Must decide if it is an error.
- Decide by voting using that the errors are independent and can happen everywhere.

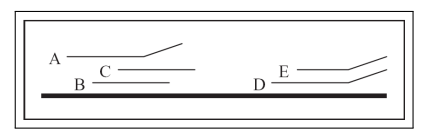

Figure: Detecting errors. Read A is probably incorrect while reads D and E indicate polymorphism.

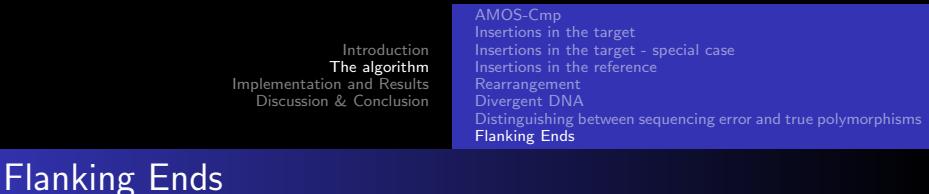

Allow overlap between adjacent alignments to the reference.

<span id="page-11-0"></span>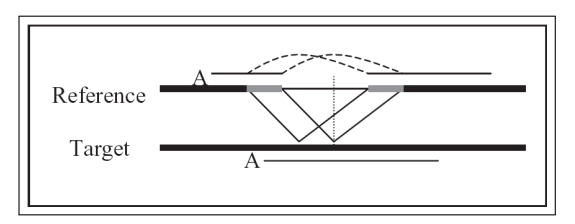

Figure: Insertion into the reference – short flanking repeats. Dashed lines connect sections occurring twice.

[Two strains of Streptococcus](#page-12-0) [Overall statistics of the assemblies](#page-13-0) [Alignment to the original](#page-14-0) [The first megabase](#page-15-0) **[Applicability](#page-16-0)** 

### Two strains of Streptococcus

#### Note the repeats in the first 500k bases region.

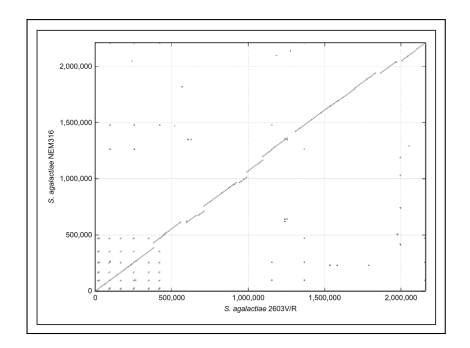

### Figure: Two similar strains of streptococcus

**←ロ ▶ ← ← 冊 ▶** 

э  $\mathbf{h}$ ヨト 41

<span id="page-12-0"></span> $QQ$ 

[Two strains of Streptococcus](#page-12-0) [Overall statistics of the assemblies](#page-13-0) [Alignment to the original](#page-14-0) [The first megabase](#page-15-0) **[Applicability](#page-16-0)** 

## Overall statistics of the assemblies

### v.2603 < CelAsm < v.NEM 316

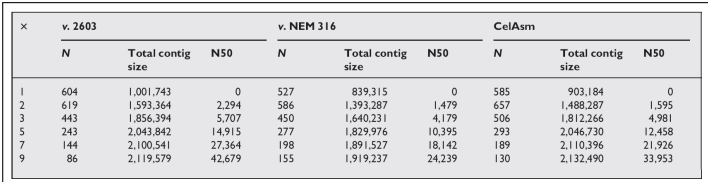

Figure: Assembling strain Streptococcus agalactiae 2603: "autoassembly", NEM 316 strain as the reference, baseline – Celera Assembler

<span id="page-13-0"></span>∢ロト ∢母ト ∢ヨト ∢ヨト

[Two strains of Streptococcus](#page-12-0) [Overall statistics of the assemblies](#page-13-0) [Alignment to the original](#page-14-0) [The first megabase](#page-15-0) **[Applicability](#page-16-0)** 

# Alignment to the original

- $\bullet$  Contigs with less than 90% similarity were discarded  $\Rightarrow$ N gaps  $<$  N from the previous slide
- Autoassembly outperformed Celera Assembler.
- Insertions in the 2603 with respect to the NEM 316 strain are not fair to AMOS. Remove them from Celera and win.

<span id="page-14-0"></span>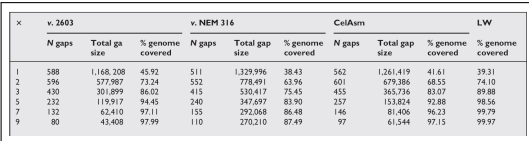

Figure: Assembling strain Streptococcus agalactiae 2603: "autoassembly", NEM 316 strain as the reference, baseline – Celera Assembler ∢ロ ▶ (何 ▶ (日 ▶ (日 )

[Two strains of Streptococcus](#page-12-0) [Overall statistics of the assemblies](#page-13-0) [Alignment to the original](#page-14-0) [The first megabase](#page-15-0) **[Applicability](#page-16-0)** 

# The first megabase

- AMOS-Cmp was able to assemble the leading 17k contig.
- Celera contigs end at repeats. AMOS-Cmp does better.
- NEM 2603-based assembly does not cover dissimilarities.

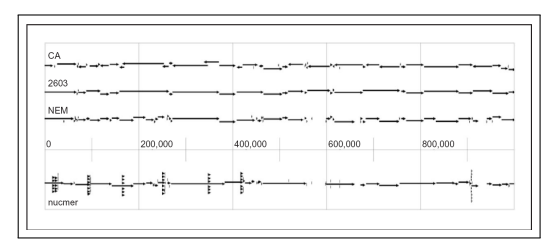

Figure: Assemblies of the first megabase of 2603 with 9x coverage. nucmer – the alignment of NEM 316 to 2603. Arrows mean repeats.

4 17 18

<span id="page-15-0"></span>- ④ 伊 ▶ ④ ヨ ▶ ④ ヨ ▶

[Two strains of Streptococcus](#page-12-0) [Overall statistics of the assemblies](#page-13-0) [Alignment to the original](#page-14-0) [The first megabase](#page-15-0) **[Applicability](#page-16-0)** 

# **Applicability**

#### Works poorly for dissimilar genomes:

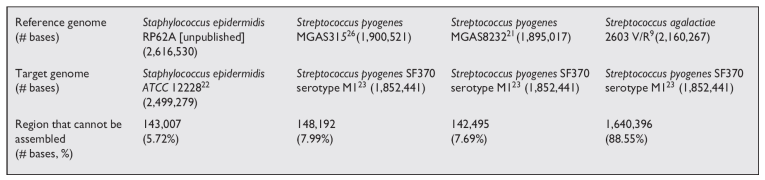

Figure: Portion of the genome that cannot assembled for four pairs of similar organisms. The number of bases that cannot be assembled as well as the fraction of the target genome is given.

4 17 18

- ④ 伊 ト ④ ヨ ト ④ ヨ ト

<span id="page-16-0"></span>つくい

## Discussion & Conclusion

- Outperforms a standard assember such as Celera Assembler in computing resources.
- Relatively high quality of the assembly.
- Works well when the overlap between reads is 10 base pairs or fewer since the overlap is decided by the more significant overlap with the reference. NGS!
- Standard assembler cannot make use of singletons. AMOS-Cmp – can.
- Drawbacks cannot handle inserts into target, difficulties with divergent sequences.

∢ロト ∢母ト ∢ヨト ∢ヨト

<span id="page-17-0"></span>つくい